## 〈Micro:bit 程式設計〉簡案

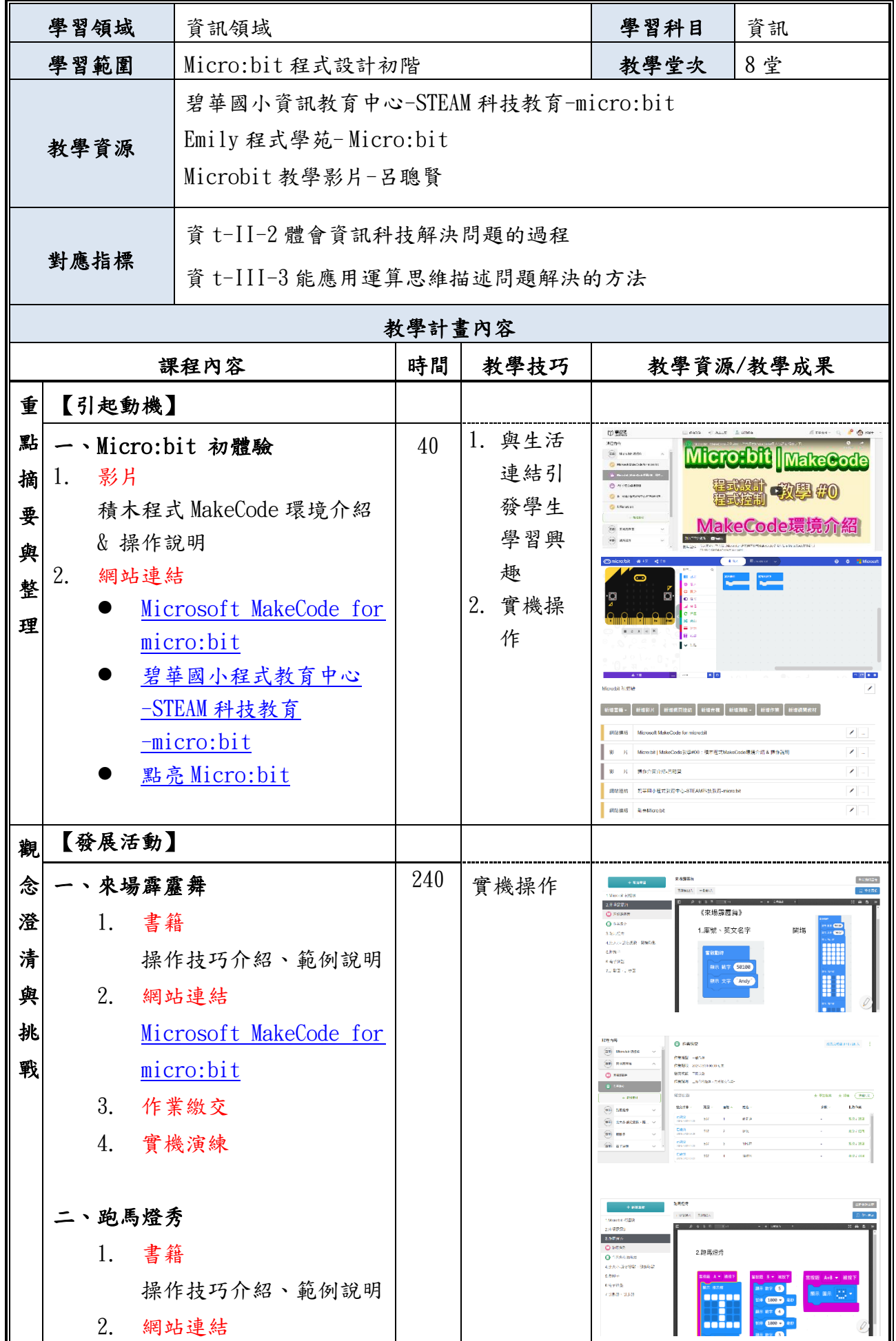

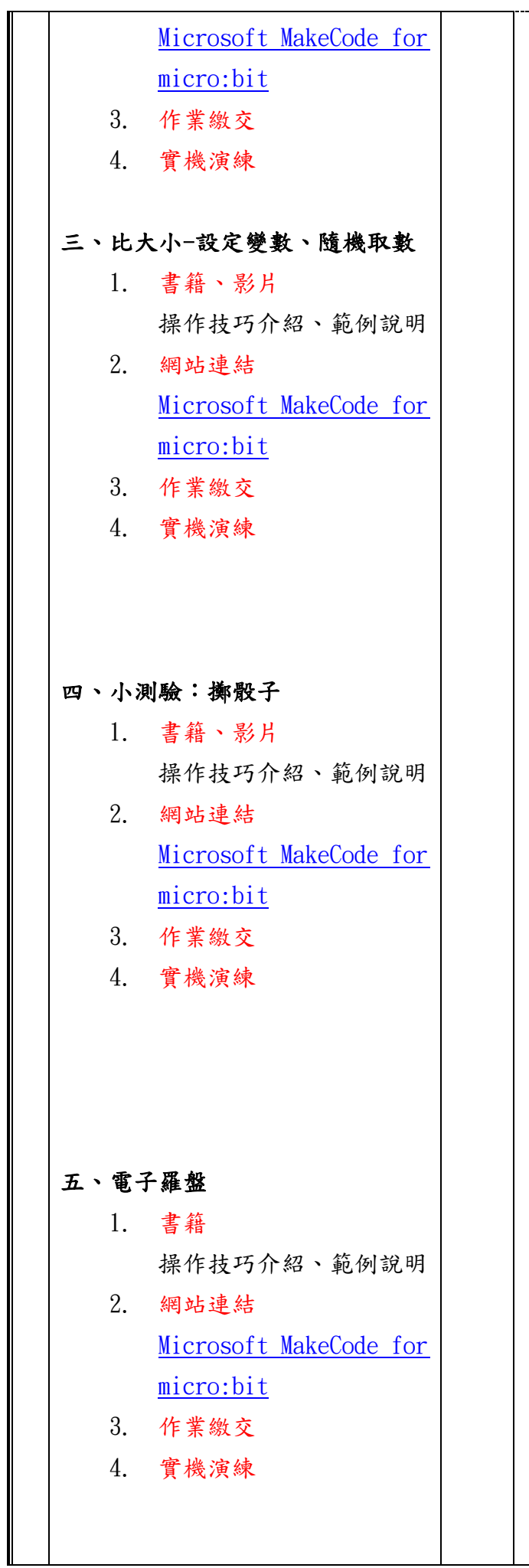

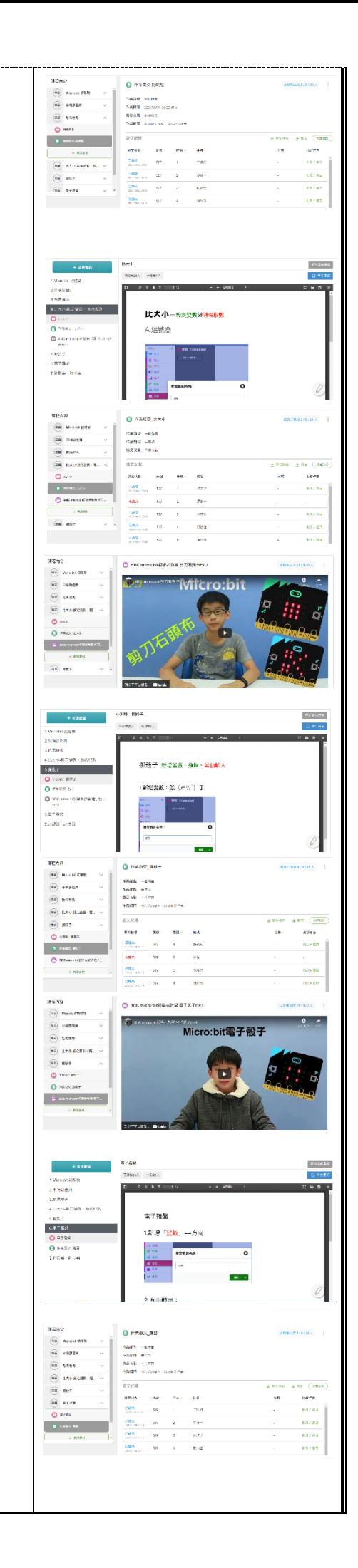

 $\perp$ 

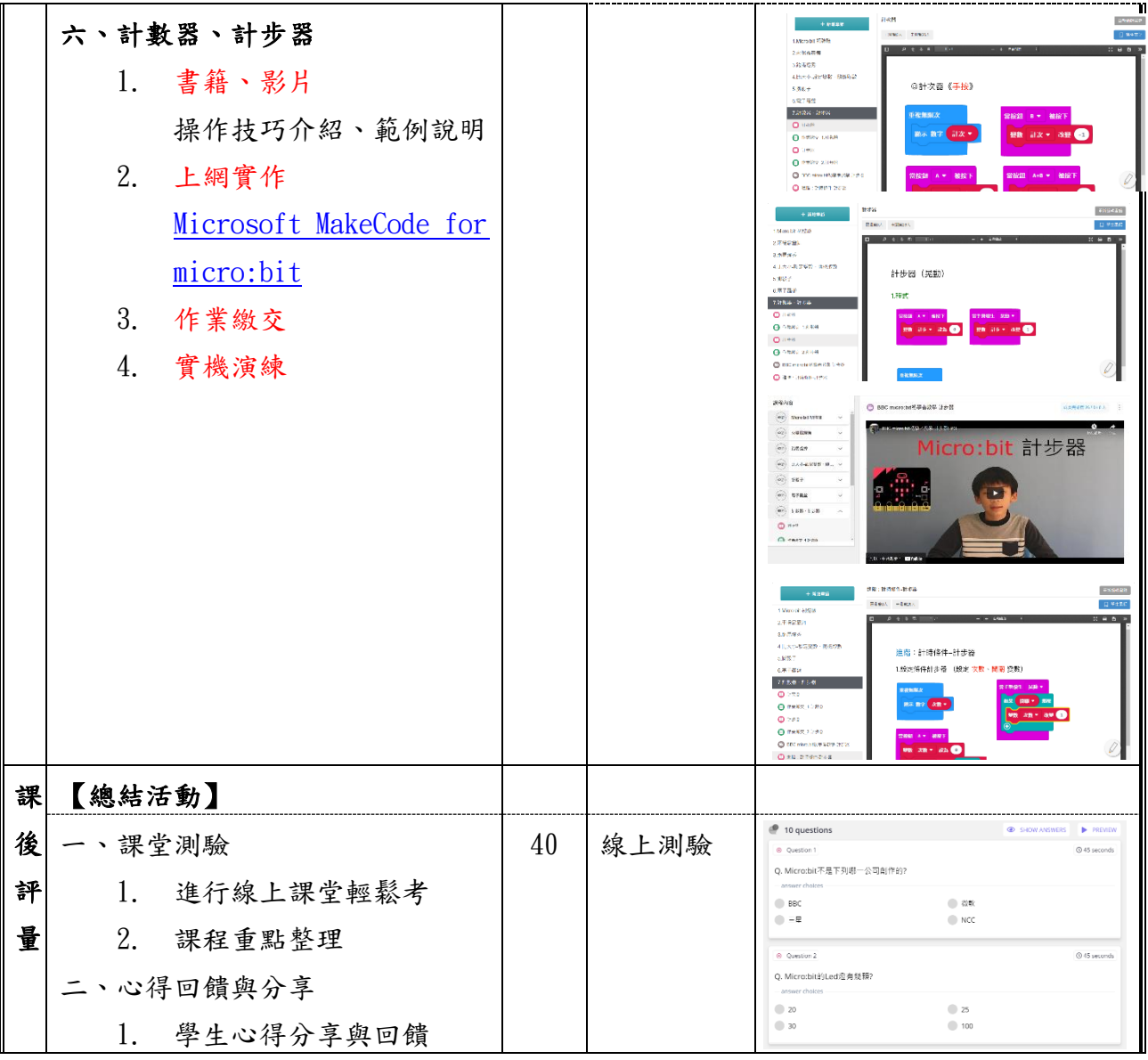